# Breve curso de INTRODUCCIÓN A LA ASTRONOMÍA (3)

"Todo el mundo nace con curiosidad, con la curiosidad de acercarse al universo, con la curiosidad de comprender el universo, con la curiosidad de ver el universo, sólo esperamos a que alguien nos lo muestre".

## TEMARIO

En verde están las secciones tratadas, en rojo la que corresponde a esta entrega.

.- PRESENTACIÓN.

1.- COMPRENDER EL CIELO.

 1.1.- ¿DÓNDE ESTAMOS? 1.2.- LOS CICLOS DEL CIELO:

> -MOVIMIENTOS DE LA TIERRA Y LA LUNA. -EL DÍA, EL MES Y EL AÑO. -LAS ESTACIONES. -ECLIPSES.

1.3.- LA ESFERA CELESTE:

 -LOS POLOS Y EL ECUADOR CELESTE. -LA ECLÍPTICA. -COORDENADAS CELESTES. -BUSCANDO LA ESTRELLA POLAR

1.4.- LAS CONSTELACIONES.

1.5.- NOMBRES EN EL CIELO:

 -NOMBRES PRÓPIOS, NÚMEROS BAYER Y OTROS. -MESSIER, NGC E IC.

1.6.- OBSERVAR ESTRELLAS:

 -MAGNITUDES. -ESCALAS EN EL CIELO. -DISTANCIAS REALES.

1.7.- COMO CONVERTIRSE EN OBSERVADOR.

 -EL CIELO A SIMPLE VISTA: El planisferio -LAS CONSTELACIONES DEL HEMISFERIO NORTE. -LOS PLANETAS. -CONSEJOS PARA OBSERVAR EL CIELO.

1.8.- MÁS ALLÁ DEL OJO.

-TELESCOPIOS y PRISMÁTICOS

 -SU NACIMIENTO Y EVOLUCIÓN. -¿CÚAL ES EL MEJOR PARA UN AFICIONADO? -TIPOS: VENTAJAS E INCONVENIENTES. -LAS MONTURAS. -LOS AUMENTOS.

#### 2.- UN VIAJE POR EL COSMOS:

2-1.- LA FAMILIA DEL SOL: EL SISTEMA SOLAR.

 -EL SOL. -LOS PLANETAS: INTERIORES Y EXTERIORES -CINTURÓN DE KUIPER -METEORITOS Y ESTRELLAS FUGACES. -LOS COMETAS.

2-2.- LAS ESTRELLAS:

-EVOLUCIÓN ESTELAR:

 -NACIMIENTO. -EVOLUCIÓN: TIPOS DE ESTRELLAS.

-MUERTE ESTELAR:

 -SUPERNOVAS Y NOVAS. -ESTRELLAS DE NEUTRONES. -AGUJEROS NEGROS.

-FAMILIA DE ESTRELLAS:

 -BINARIAS Y MÚLTIPLES. -CIUDADES DE ESTRELLAS: LOS CÚMULOS.

2-3.- NEBULOSAS DIFUSAS: TIPOS.

2-4.- GALAXIAS:

 -TIPOS. -NUESTRA GALAXIA. -CÚMULOS Y SUPERCÚMULOS GALÁCTICOS.

#### 3.- LAS GRANDES PREGUNTAS:

- 3-1.- EL ORIGEN DEL UNIVERSO.
- 3-2.- LA ESTRUCTURA DEL UNIVERSO.
- 3-3.- FUTURO DEL UNIVERSO.
- 3-4.- VIDA EN EL UNIVERSO.

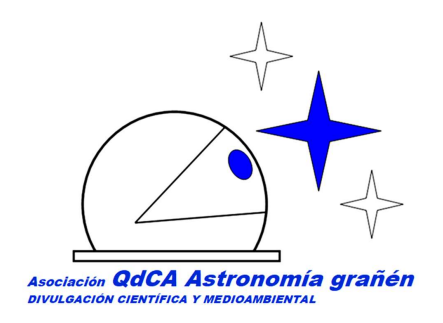

Para profundizar más, os recomendamos leer.

#### WEBGRAFÍA

https://www.astronomia-granen.es/una-ventana-en-la-noche-el-cielo-del-mes/ En esta sección de nuestra Web, describimos lo que nos depara el cielo de este mes, astronómicamente hablando: Constelaciones y planetas visibles, lluvias de estrellas, "reuniones planetarias", las fases de la Luna, etc.

#### BIBLIOGRAFÍA

ESTRELLAS y PLANETAS (Guía visual del cielo nocturno de los hemisferios norte y sur. Manuales de identificación) Autor.- IAN RIDPATH Ediciones OMEGA SA. Excelente guía de campo para iniciarse en la observación de los astros.

"Con esta iniciativa intentamos seguir nuestra labor divulgativa, y haceros un poquito más ameno el contexto sanitario que estamos viviendo. Esperamos el día que podamos compartir esta afición presencialmente".

Podéis compartir el curso con quien queráis.

#### 1.4.- LAS CONSTELACIONES.-

 En la superficie terrestre los continentes están divididos en paises. En astronomía dividimos el cielo en 88 áreas denominadas Constelaciones, cuyos límites fueron definidos por la Unión Astronómica Internacional en 1.930. Podemos localizar cualquier objeto celeste por sus coordenadas celestes, pero es muy práctico empezar a buscarlo en la constelación donde se encuentra. Por ello es aconsejable, para orientarnos, aprender las formas que tienen las constelaciones, sus posiciones en el cielo y la época del año en la que son visibles. En la imagen inferior, recreación del cielo realizada con Stellarium. Es el cielo en está época del año y podemos apreciar la representación mitológica de las constelaciones.

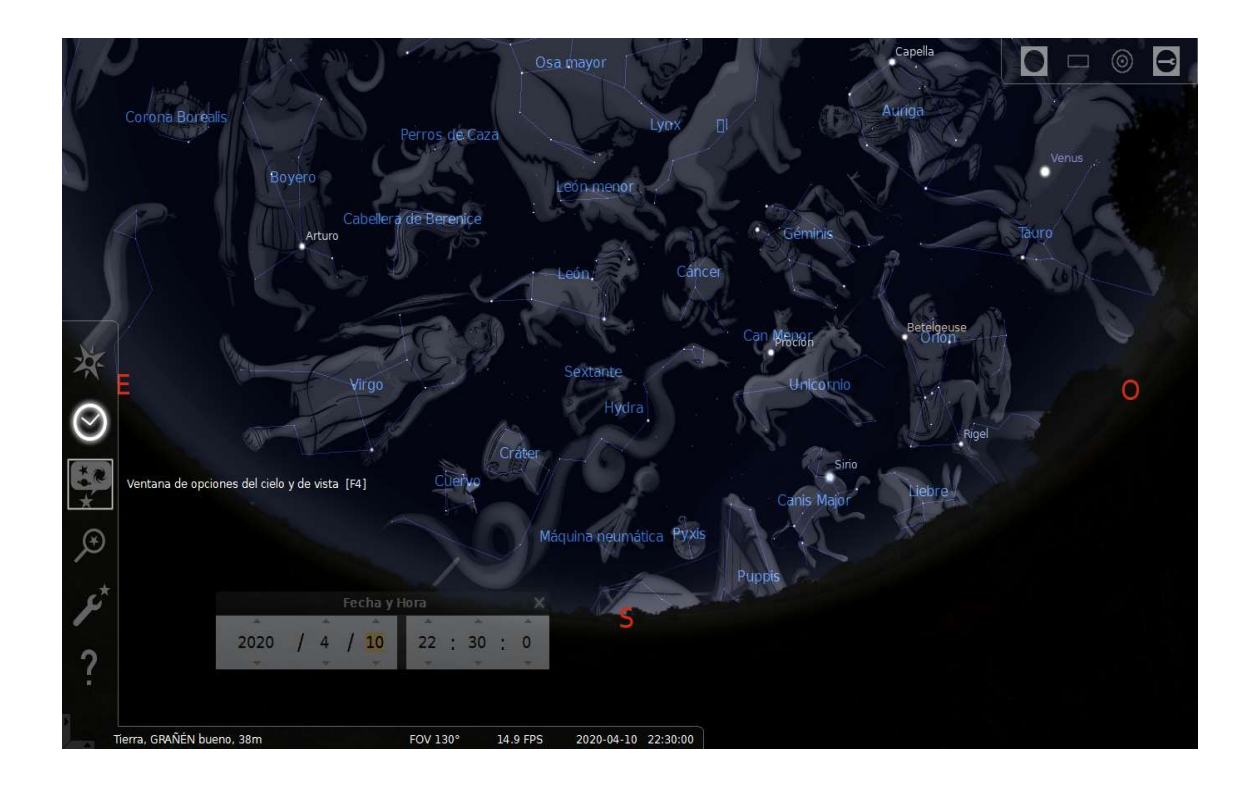

 Las constelaciones no son más que figuras que trazamos en el cielo por pura conveniencia (así lo hacemos mas familiar), enlazando una estrella con otra como un dibujo. Los seres humanos tenemos la costumbre de buscar patrones. En el cielo estos patrones los encontramos en las figuras que dibujan las constelaciones y su cíclica mudanza, con lo cual determinamos la estación en la que nos encontramos (el cielo es un calendario).

 Para trazar los dibujos celestes lo que hacemos es agrupar las estrellas con el mismo brillo. De esta forma podemos recordar, y lo que es más importante, transmitir a posteriores generaciones. En muy pocas ocasiones, las estrellas que conforman una constelación guardan relación entre sí en el espacio. En la figura siguiente podemos observar la disposición real, en el espacio, de las siete estrellas que conforman el GRAN CARRO. Así como la visión, aparente, que nos ofrecen en el cielo.

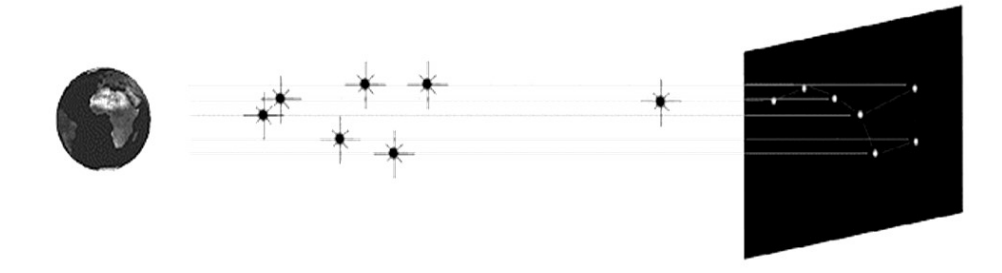

 Hacia el año 150 de nuestra era, el astrónomo griego Ptolomeo nombró 48 constelaciones (la mayoría representa figuras de la mitología griega). Posteriormente se han ido añadiendo otras, hasta llegar al número actual (88). Las constelaciones más recientes se encuentran en el hemisferio sur (se visualizaron por primera vez gracias a los intrépidos navegantes de los siglos XV y XVI) y representan instrumentos técnicos y animales exóticos. En realidad, las constelaciones poco tienen que ver con el animal u objeto al que representan (hay excepciones).

#### 1. 5.-NOMBRES EN EL CIELO.-

Después de imaginar, dibujar y recordar, debemos dar un paso más para hacer familiar al cielo: Debemos "bautizar" todo lo que en él observamos.

A las constelaciones se las conoce intencionalmente por su nombre en latín, por ejemplo la Osa Mayor se le denomina URSA MAJOR.

#### PRÁCTICA:

Para realizarla es necesario tener descargado el planetario virtual Stellarium (en la entrega del curso anterior a está, pusimos el enlace).

En el lado izquierdo de la pantalla, si acercáis el cursor, aparece un despegable en el cual podéis poner vuestra ubicación, ya que el cielo es diferente según desde donde se mira. (El símbolo que utiliza es una rosa de los vientos). Así mismo, con el reloj que aparece podéis ir hacia delante o hacia atrás en el tiempo, el cielo es diferente tal como avanza la noche y las estaciones (recordad que la Tierra Rota y se Traslada).

Hay una acción mágica para buscar objetos, corresponde una lupa con una estrella dentro. Pulsarla con el izquierdo y se os abrirá un cuadro. Ahora escribid OSA MAYOR. El programa os la mostrará pero no la reconoceréis. Para hacerla comprensible acercar el cursor a la base de la pantalla. Se despliega otro conjunto de símbolos. Fijaros en los de la izquierda y los vais pulsando.

También se puede ir de exploración pulsando con el botón derecho moviendo el ratón.

Probad con más constelaciones.

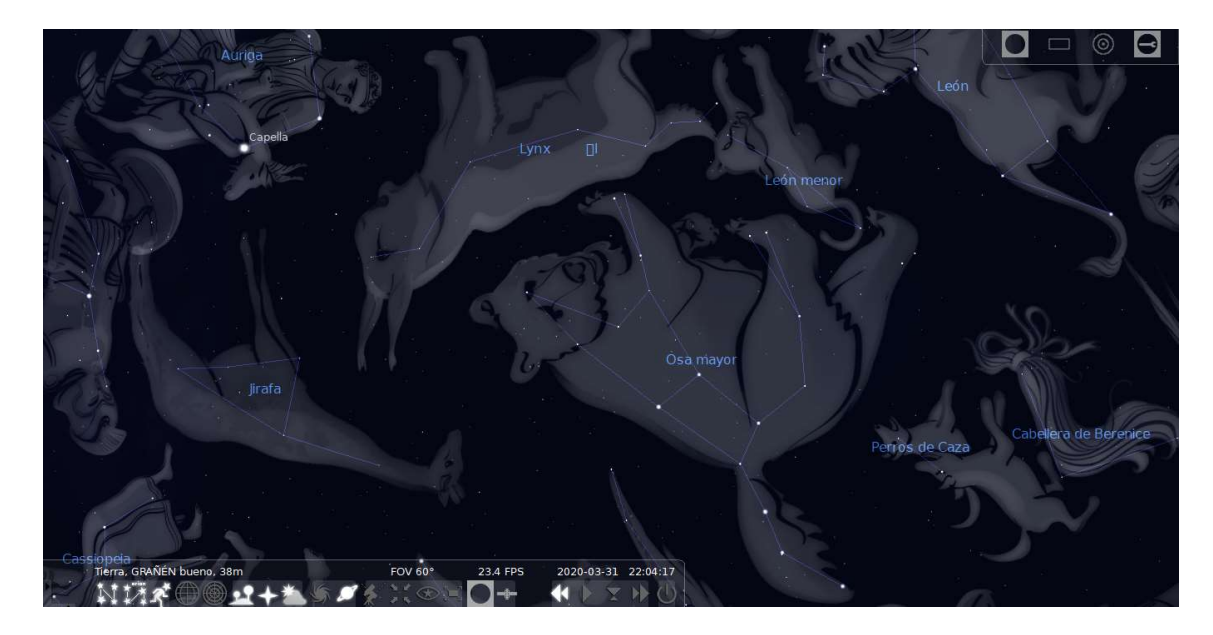

 Para asignar nombres a las estrellas no se utiliza un sistema único. Las estrellas más brillantes tienen su Nombre Propio (hemos visto un ejemplo con las dos estrellas posteriores del GRAN CARRO: MERAK y DUBHE), generalmente de origen griego o árabe (en el hemisferio norte).

Pero es difícil "bautizar" a todas las estrellas si sólo empleásemos nombres propios, por ello se han ideado otros sistemas:

 Las letras Bayer: Este sistema utiliza las letras del alfabeto griego dispuestas alfabéticamente según el orden de brillo de las estrellas. Un ejemplo: DUBHE es la estrella más brillante de la Osa Mayor, por tanto en este sistema será la estrella Alpha. La siguiente en brillo es MERAK, de esta forma es Beta Ursa Majoris, y así seguiríamos. Bayer fue un reputado astrónomo alemán que vivió a caballo de los siglos XVI y XVII.

 El catálogo Flamsteed: Es otro sistema que se basa adjudicar a cada estrella un número, que siguen el orden de ascensión recta: Catalogo Flamsteed. Este catálogo estelar fue realizado por el astrónomo Flamsteen, coetáneo del alemán, que ejerció como director del observatorio de Greemwich (Londres).

 El catálogo Hiparcos: La estrella se identifica con un largo número, y en ocasiones se añade alguna letra. De esta forma DUBHE es HIP 54061 A.

## PRÁCTICA: Para realizarla es necesario tener descargado el planetario virtual Stellarium (en la entrega del curso anterior a está, pusimos el enlace). Si habéis encontrado la constelación de la Osa Mayor y la observáis con el dibujo mitológico, fijaros en la cola del animal. Deseleccionar la representación de figura. Ahora tendríais que ver el Gran Carro. Pulsad con el botón izquierdo sobre las estrellas, y descubrir cual es Merak, Dubhe, etc y todas las formas de "bautilzarlas". Aparece un cuadro en la parte superior izquierda de la pantalla.

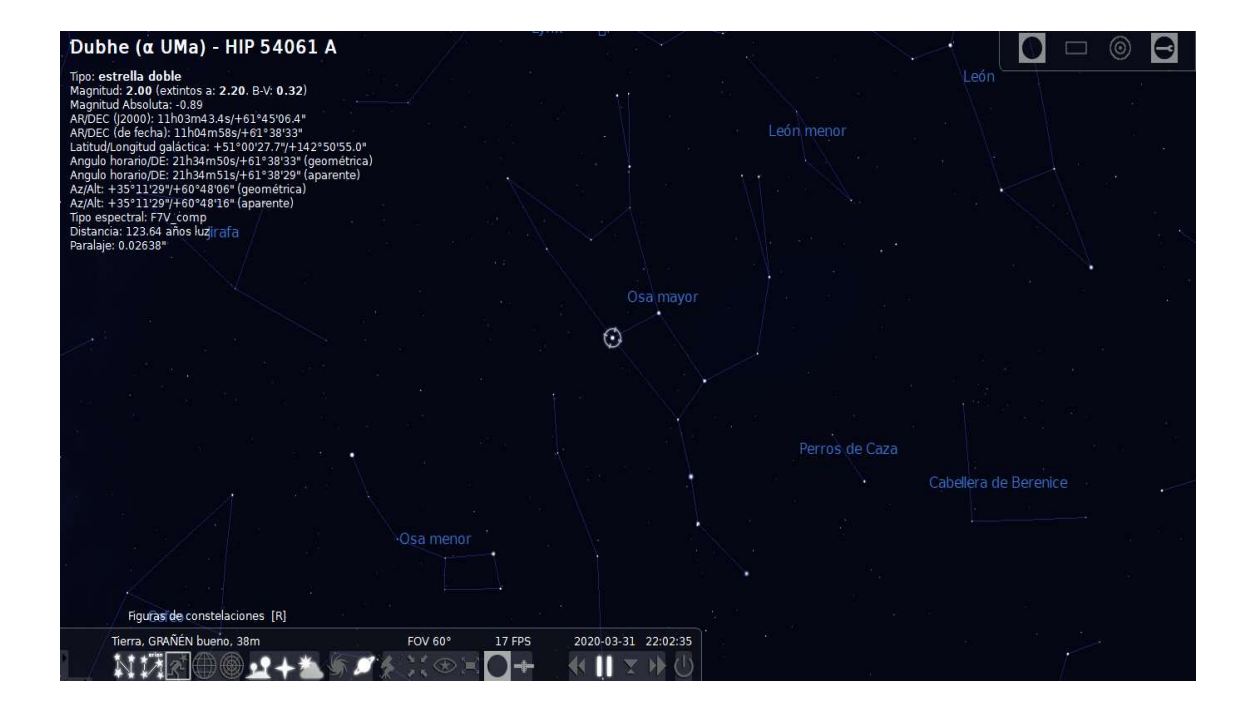

En el cielo no sólo hay estrellas y otros puntitos, como son los planetas o estrellas errantes (que a su vez tienen sus propios nombres), si no que también encontraremos otros objetos que denominamos de Cielo Profundo (nebulosas, cúmulos y galaxias). Son objetos tenues, la inmensa mayoría no son visibles a ojo desnudo (Hay excepciones). Hay varias formas de identificarlos:

 El Catálogo Messier.- El astrónomo francés Charles Messier creó a finales del siglo XVII un catálogo con más de cien objetos que son el corazón de las observaciones del astrónomo aficionado, cuando nos referimos a objetos de cielo profundo. Lo bueno es

que lo confeccionó para no confundirse en la búsqueda de cometas (que era lo que estaba de moda entonces). Los objetos son identificados por M- nº en el catálogo. Por ejemplo, antes hemos mencionado que hay objetos de cielo profundo que se pueden llegar a ver "a ojo desnudo", entre ellos M-31 o la Gran Galaxia de Andrómeda. Este objeto está situado en la Constelación de nombre homónimo, y se aprecia como una pequeña nube luminiscente con forma de lenteja. En la imagen adjunta, todos los objetos de este catálogo de cielo profundo.

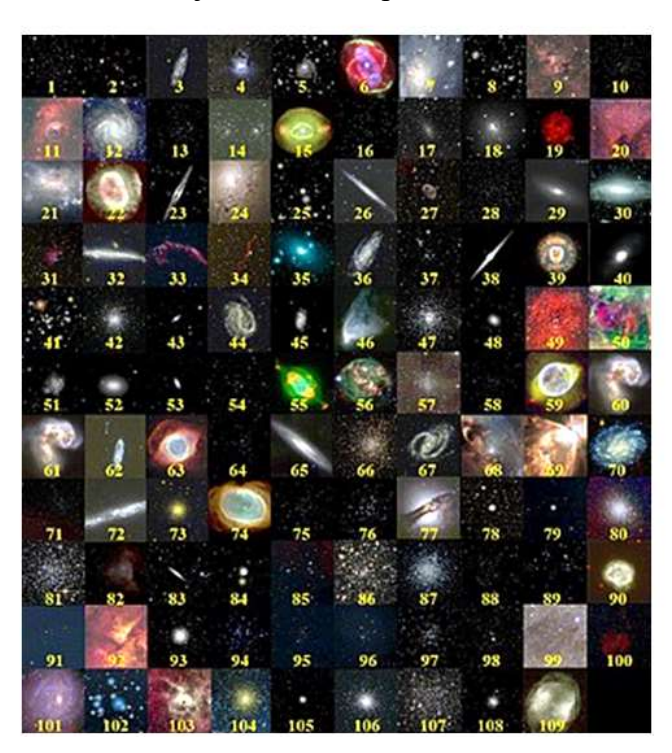

 Este primer catálogo confeccionado por Messier se ha ido ampliando por el NEW GENERAL (NGC-nº) y por el INDEX (IC-nº), entre otros. Todo ello se debe a que tal como los instrumentos de observación se han hecho más potentes, se han ido descubriendo infinidad de nuevos objetos….Y hay que ponerles nombres.

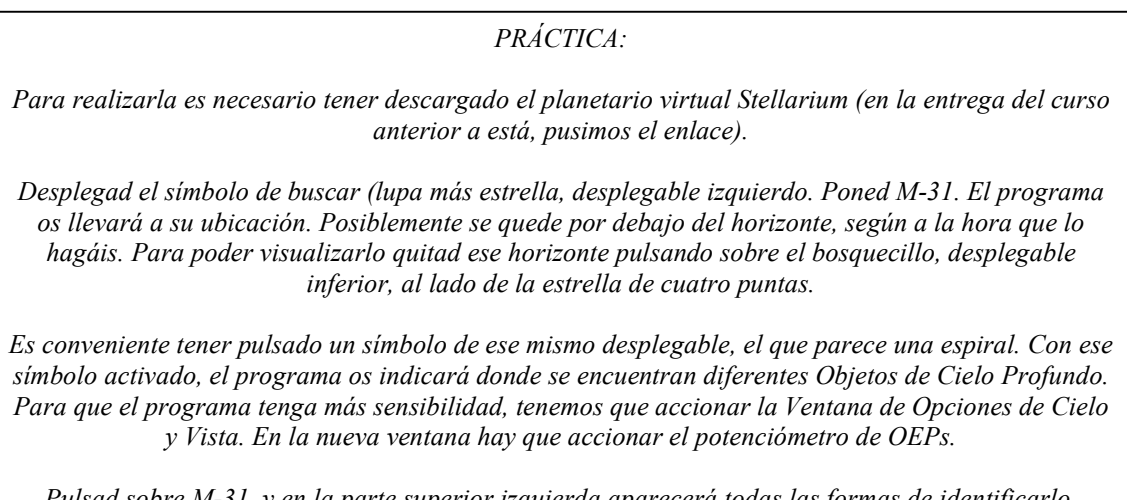

Pulsad sobre M-31, y en la parte superior izquierda aparecerá todas las formas de identificarlo, además de muchos más datos.

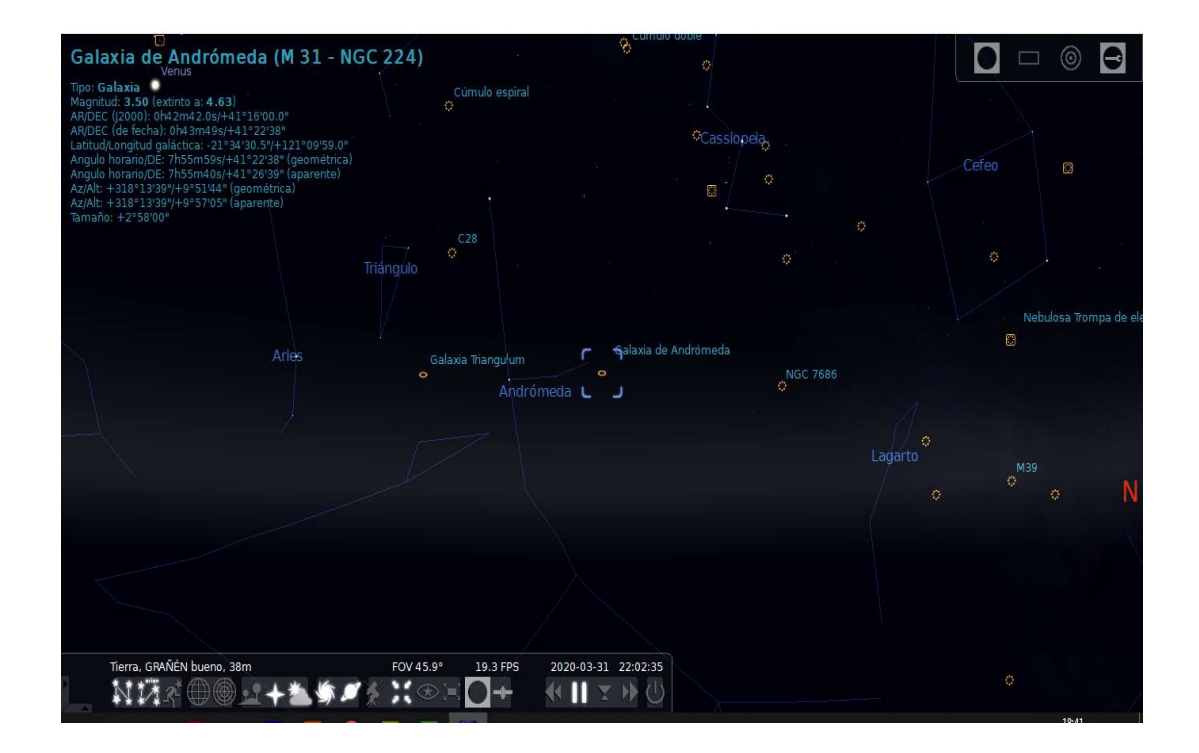

 Continuará….. A continuación os dejamos una de las experiencias que podéis realizar desde casa, y que demuestra que la Astronomía la estamos usando todos los días.

### Cómo orientarse con las saetas de un reloj

 Orientarse significa "situarse en el espacio". Actualmente, si preguntásemos como podemos encontrar uno de los puntos cardinales, y con ello orientarnos, la mayoría de los encuestados nos dirían que con la ayuda de un GPS, y otros, utilizando una brújula.

 Nosotros os proponemos encontrar el Sur con la ayuda de un reloj de saetas, y con ello ya podremos determinar todos los demás.

#### Método para orientarse con un reloj de saetas:

Este método sólo funciona si utilizamos la hora Solar (la que marcan los relojes de Sol), ya que vamos a utilizar la posición del Sol para orientarnos. Nuestros relojes marcan la hora oficial en España que supone, a grandes rasgos, que marcan una hora más en el horario de invierno y dos más en el horario de verano.

1º.- Como podemos ver en la diapositiva, recreada con la aplicación STELLARIUM, son las 11 horas 20 minutos de un día de mayo (hora oficial, la que utilizamos habitualmente), es decir, con horario de verano (tenemos el recuadro del reloj de la aplicación, y un reloj de pulsera con saetas).

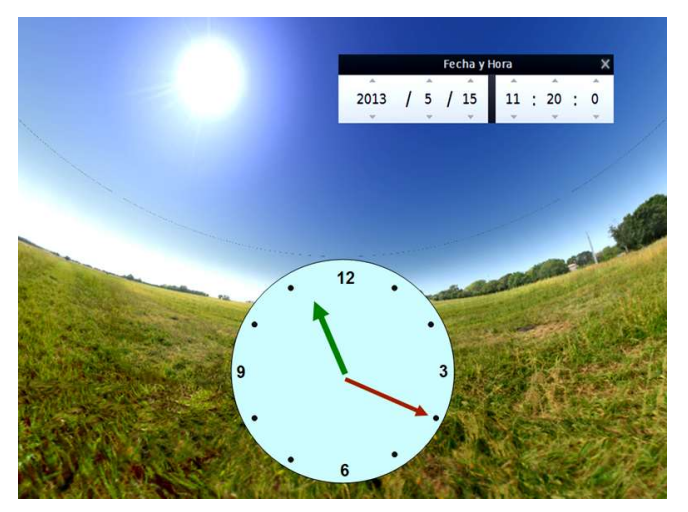

2º.-Como este método sólo funciona si utilizamos la hora Solar, debemos retrasar el reloj de pulsera en dos horas el reloj, y de esta forma marcará la hora solar. Ahora nuestro reloj de pulsera debe indicar las 9 horas y 20 minutos, es decir, 2 horas menos.

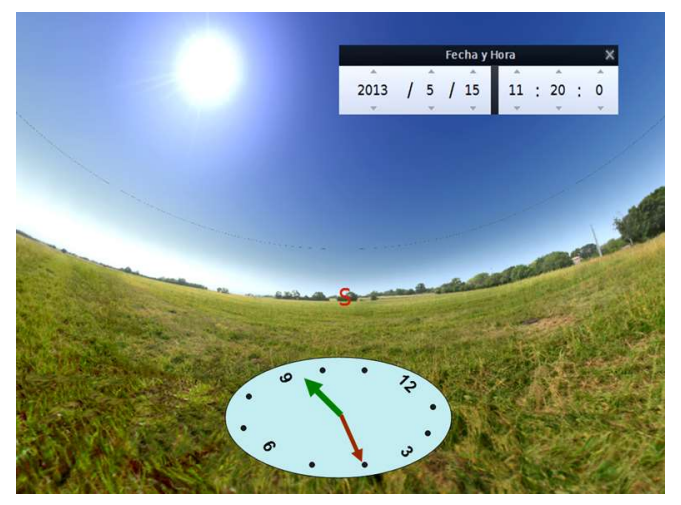

3º- Con la hora solar en el reloj de pulsera, prestemos atención a la saeta pequeña u horaria y a la posición del Sol. Dirijamos esa saeta hacia el astro. Ver la diapositiva: Saeta horaria en verde, la alineación con el Sol (la flecha discontinua amarilla y la línea discontinua roja).

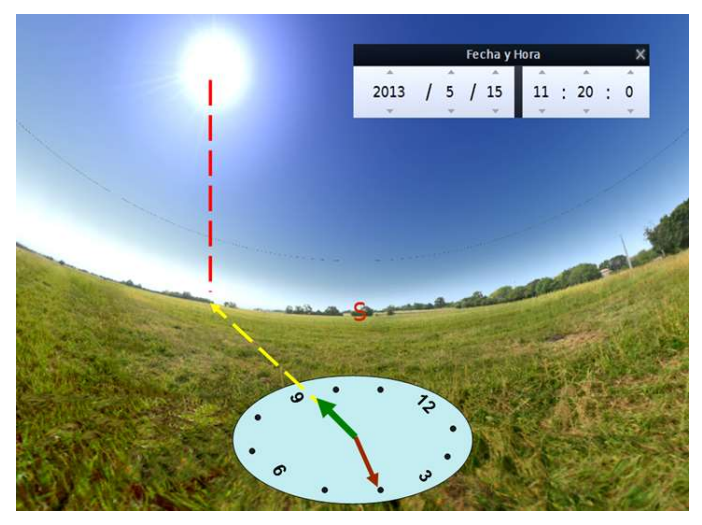

4.- Sin mover el reloj de pulsera de la posición anterior, trazamos imaginariamente una línea que partiendo del centro de la esfera pase por las 12 (está en amarillo y es la discontinua de la izquierda).

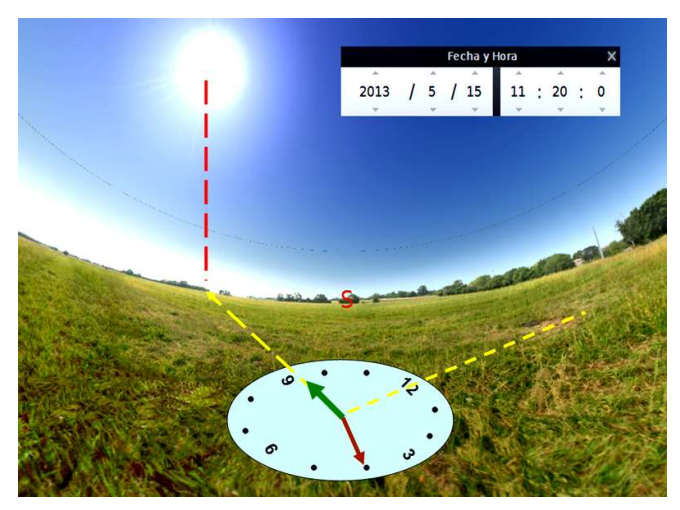

5º.- Tenemos que visualizar un ángulo, el que definen las dos líneas discontinuas amarillas. Su bisectriz, o la línea que lo divide en dos, nos indica EL SUR (la flecha gruesa en azul).

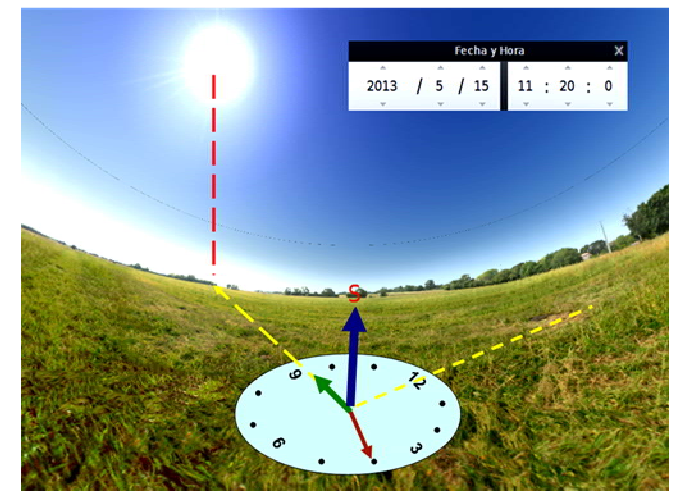

Encontrado el Sur y mirándonos hacia él, a nuestras espaldas estará el NORTE, a nuestra derecha el OESTE y a la izquierda el ESTE.

"Observad que a esta hora no es "medio-día" aún, y al Sol le falta para situarse encima del punto cardinal Sur."

#### Para profundizar, reflexionar y recordar:

 En la cíclica aparición y reaparición en el cielo del astro más significativo de nuestro contexto natural, "El Sol", se basa la unidad temporal más importante, aquella que hemos denominado como "día". Este ciclo se debe a que la Tierra está animada con el movimiento de "Rotación". Concretamente nos estamos refiriendo al "día Solar", el cual tiene diferente duración durante el año, pero la media de todos los días solares que componen el año, es de 24 horas (ampliaremos este concepto en próximos artículos).

 La Tierra rota entorno a un eje, "el eje de rotación o del mundo". Este invisible eje, sale del globo terráqueo por dos puntos. El situado en el norte lo denominamos "polo geográfico Norte" y lo mismo ocurre en el sur, donde está el "polo geográfico Sur". No hay que confundirse con los "polos magnéticos" que son los que indican las brújulas. Los polos geográficos y magnéticos no coinciden en la superficie de nuestro planeta, entre ellos hay una diferencia angular, "la declinación magnética", que es diferente y cambiante en cada punto de la superficie terrestre. Los primeros son los que dan pié a los puntos cardinales geográficos y a la base de la orientación geográfica (que es la que nos importa aquí), y tienen intima relación con la "geografía celeste".

 El "día" lo subdividimos en unas porciones temporales menores que denominamos horas, y éstas a su vez, en minutos y segundos, que es lo que miden nuestros relojes. Por encima del "día" son los calendarios los responsables de la medida del tiempo.

 Todas las jornadas del año, el Sol sale y se esconde por diferente sitio, debido a las estaciones (solsticios y equinoccios) y al lugar de la corteza terrestre desde la cual lo observamos. Pero en todos esos lugares y durante todo el año, el "medio-día" es el momento en el cual el Sol alcanza su mayor altura sobre el horizonte Sur (visto desde el hemisferio norte), indicando en ese preciso momento el punto cardinal homónimo. En el hemisferio sur, el Sol se sitúa encima del cardinal Norte al medio-día. Dicho de otra forma, hasta el medio-día el Sol va ganando altura respecto al horizonte y un instante después comienza a perderla dirigiéndose hacia el Oeste.

 Cuando alcanzamos temporalmente el "medio-día" ha trascurrido la mitad de la jornada, es decir, 12 horas desde que comenzó y que falta otro tanto para cambiar de fecha. O también utilizamos las expresiones de "antes de meridiano" (AM) o "después de meridiano" (PM). Este "meridiano" se refiere al "meridiano del lugar" que es aquel que emerge desde el punto cardinal Sur, pasa por el centro del Sol cada "medio-día solar", contiene al "Cenit" (el punto del cielo justo encima de nuestra cabeza, el cual equidista del horizonte la misma distancia) y se "esconde" por el cardinal Norte.

 Nuestro reloj analógico (de pulsera) tiene dos saetas, una para las horas, la pequeña, y otra para los minutos, la más larga. La primera debe dar una vuelta a la "esfera del reloj" para llegar al medio-día (las 12 horas) desde que comenzó la jornada a las 0 horas, marcara las horas AM. Después de las 12 horas, la saeta horaria dará otra vuelta para llegar al cambio de fecha, indicando todas las horas PM.

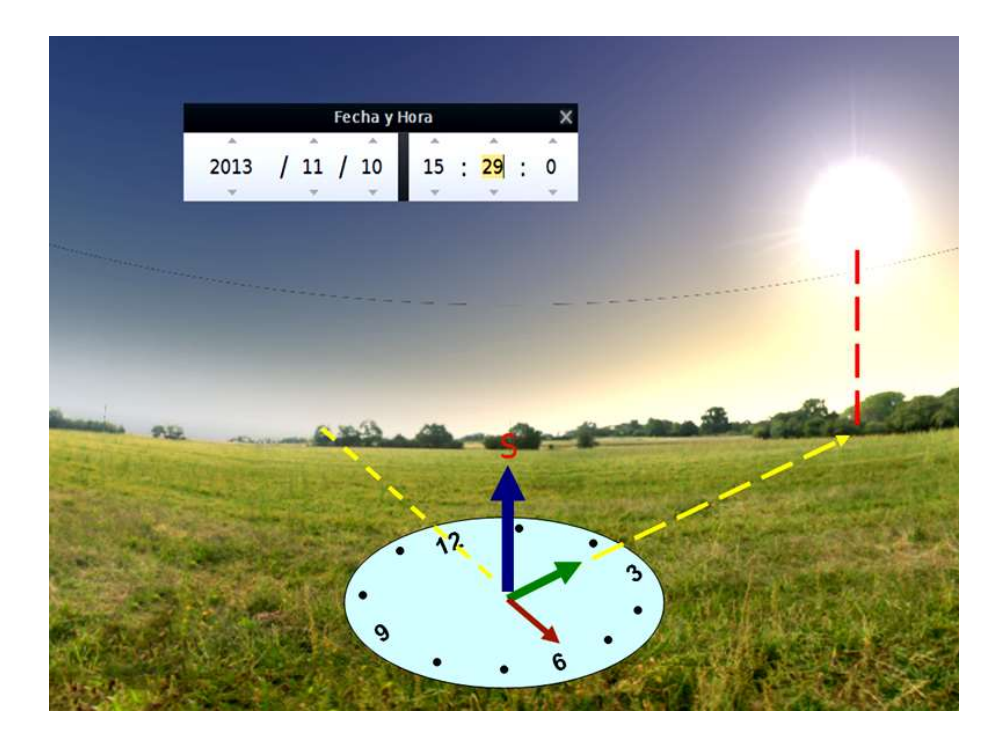

En la diapositiva superior hemos recreado el método, en un día con horario de invierno (sólo retrasaremos nuestro reloj en una hora para adecuarlo a la hora solar) y estamos en una hora "después de meridiano", es por "la tarde" y el Sol ya hace un tiempo que paso por encima del cardinal Sur.

 La medición del tiempo es el cálculo del ángulo diedro que contiene al Sol y el formado por el plano del meridiano del lugar. Cuando ambos coinciden en cardinal Sur es medio-día. En AM el diedro solar no ha llegado al Sur y en PM ya los ha sobrepasado.

 Podemos afirmar que las magnitudes angulares y horarias están relacionadas. El día es el tiempo, 24 horas, que tarda la Tierra en dar una vuelta, es decir, en dar un giro de  $360^\circ$ . Cada hora equivale a un giro de  $15^\circ$  (360 $^\circ$  / 24 horas = 15 $^\circ$ /hora).

 El Sol recorre un arco de 15º cada hora, así cuando hablamos de las 9 horas solares debemos entender que a nuestra estrella le faltan por recorrer 3 horas o 45º de arco para alcanzar el "meridiano del lugar" o el "medio-día".

 Fijaros, la saeta pequeña da dos vueltas en la esfera del reloj, mientras nuestro planeta da una en el mismo intervalo de tiempo, un día. Esta es la causa que debamos utilizar la bisectriz del ángulo entre la saeta horaria y la línea de las dos

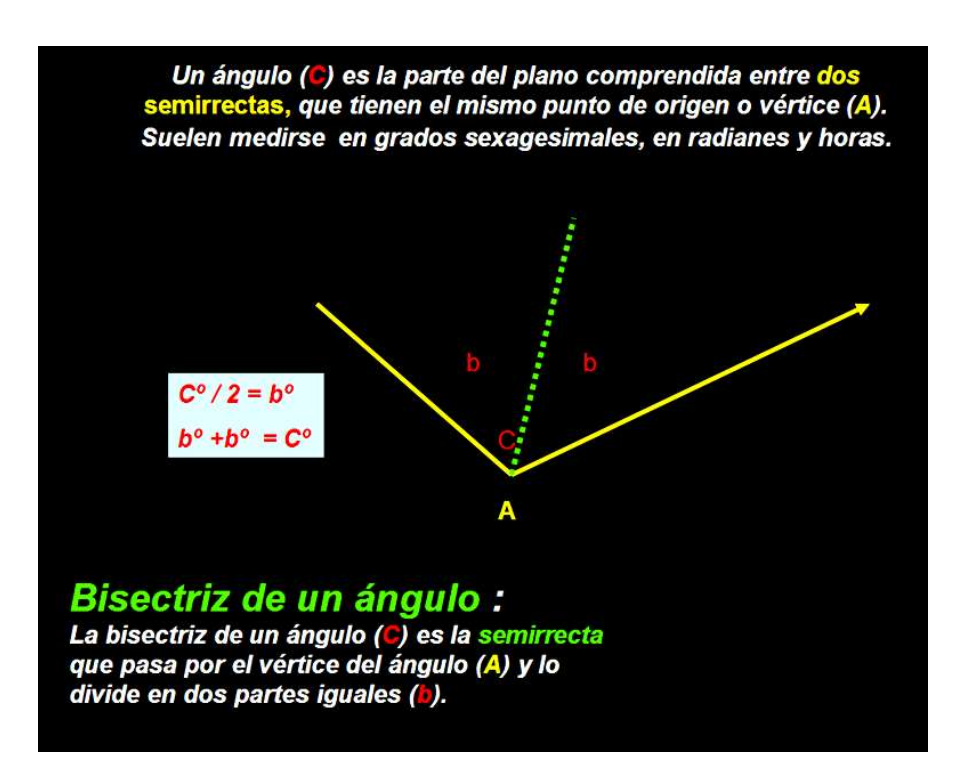

 Algunas de las experiencias que aquí proponemos, se pueden realizar con nuestros niños y niñas. El conocimiento, y comprensión, del contexto natural hace que lo respetemos mucho más.

 Las recreaciones están realizadas con la aplicación STELLARIUM, el cual se puede descargar desde https://stellarium.uptodown.com/windows

 El curso está editado en nuestra página web: https://www.astronomia-granen.es/pdfspara-descargar/

QdCA Astronomía Grañén Abril 2020